# NAG Library Routine Document

# F07GWF (ZPPTRI)

<span id="page-0-0"></span>Note: before using this routine, please read the Users' Note for your implementation to check the interpretation of bold italicised terms and other implementation-dependent details.

## 1 Purpose

F07GWF (ZPPTRI) computes the inverse of a complex Hermitian positive definite matrix A, where A has been factorized by F07GRF (ZPPTRF), using packed storage.

# 2 Specification

```
SUBROUTINE F07GWF (UPLO, N, AP, INFO)
INTEGER N, INFO
COMPLEX (KIND=nag_wp) AP(*)
CHARACTER(1)
```
The routine may be called by its LAPACK name zpptri.

# 3 Description

F07GWF (ZPPTRI) is used to compute the inverse of a complex Hermitian positive definite matrix A, the routine must be preceded by a call to F07GRF (ZPPTRF), which computes the Cholesky factorization of A, using packed storage.

If UPLO = 'U',  $A = U^H U$  and  $A^{-1}$  is computed by first inverting U and then forming  $(U^{-1})U^{-H}$ . If UPLO = 'L',  $A = LL^H$  and  $A^{-1}$  is computed by first inverting L and then forming  $L^{-H}(L^{-1})$ .

# 4 References

Du Croz J J and Higham N J (1992) Stability of methods for matrix inversion *IMA J. Numer. Anal.* 12  $1 - 19$ 

## 5 Parameters

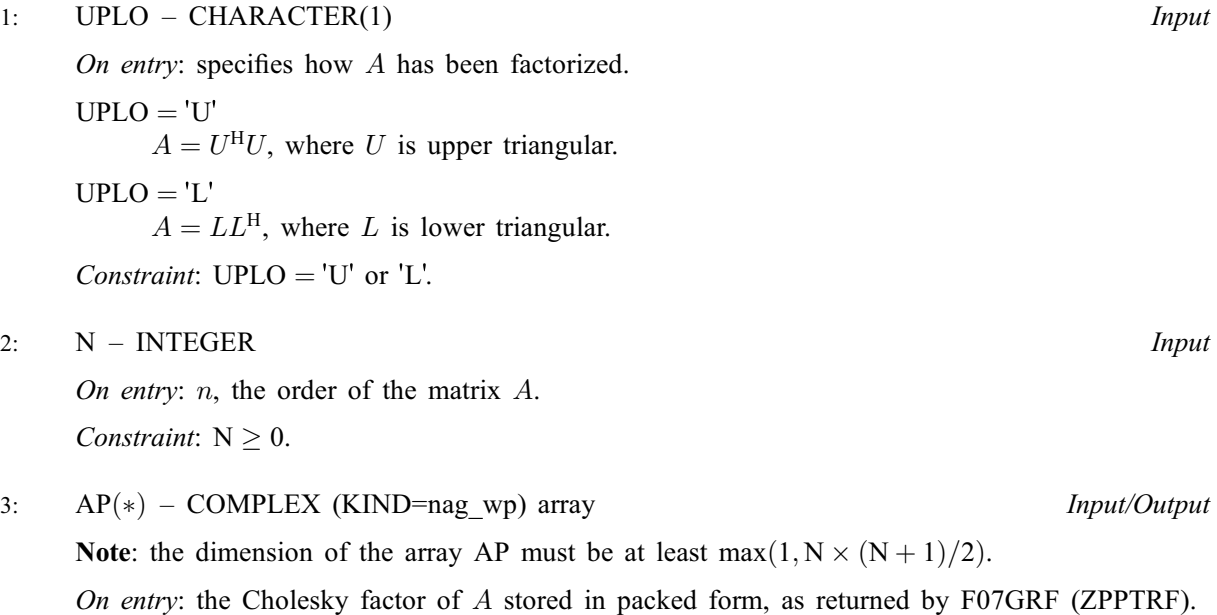

<span id="page-1-0"></span>On exit: the factorization is overwritten by the n by n matrix  $A^{-1}$ .

More precisely,

if [UPLO](#page-0-0) = 'U', the upper triangle of  $A^{-1}$  must be stored with element  $A_{ij}$  in  $AP(i+j(j-1)/2)$  $AP(i+j(j-1)/2)$  for  $i \leq j$ ;

if [UPLO](#page-0-0) = 'L', the lower triangle of  $A^{-1}$  must be stored with element  $A_{ij}$  in  $AP(i + (2n - j)(j - 1)/2)$  $AP(i + (2n - j)(j - 1)/2)$  for  $i \geq j$ .

#### 4: INFO – INTEGER Output

On exit: INFO = 0 unless the routine detects an error (see Section 6).

## 6 Error Indicators and Warnings

#### $INFO < 0$

If INFO  $= -i$ , argument i had an illegal value. An explanatory message is output, and execution of the program is terminated.

#### $INFO > 0$

Diagonal element  $\langle value \rangle$  of the Cholesky factor is zero; the Cholesky factor is singular and the inverse of A cannot be computed.

### 7 Accuracy

The computed inverse  $X$  satisfies

$$
||XA - I||_2 \le c(n)\epsilon \kappa_2(A) \quad \text{and} \quad ||AX - I||_2 \le c(n)\epsilon \kappa_2(A),
$$

where  $c(n)$  is a modest function of n,  $\epsilon$  is the *machine precision* and  $\kappa_2(A)$  is the condition number of A defined by

$$
\kappa_2(A) = ||A||_2 ||A^{-1}||_2.
$$

#### 8 Parallelism and Performance

F07GWF (ZPPTRI) is not threaded by NAG in any implementation.

F07GWF (ZPPTRI) makes calls to BLAS and/or LAPACK routines, which may be threaded within the vendor library used by this implementation. Consult the documentation for the vendor library for further information.

Please consult the [X06 Chapter Introduction](#page-0-0) for information on how to control and interrogate the OpenMP environment used within this routine. Please also consult the Users' Note for your implementation for any additional implementation-specific information.

## 9 Further Comments

The total number of real floating-point operations is approximately  $\frac{8}{3}n^3$ .

The real analogue of this routine is F07GJF (DPPTRI).

#### 10 Example

This example computes the inverse of the matrix A, where

$$
A = \begin{pmatrix} 3.23 + 0.00i & 1.51 - 1.92i & 1.90 + 0.84i & 0.42 + 2.50i \\ 1.51 + 1.92i & 3.58 + 0.00i & -0.23 + 1.11i & -1.18 + 1.37i \\ 1.90 - 0.84i & -0.23 - 1.11i & 4.09 + 0.00i & 2.33 - 0.14i \\ 0.42 - 2.50i & -1.18 - 1.37i & 2.33 + 0.14i & 4.29 + 0.00i \end{pmatrix}.
$$

Here A is Hermitian positive definite, stored in packed form, and must first be factorized by F07GRF (ZPPTRF).

#### 10.1 Program Text

```
Program f07gwfe
! F07GWF Example Program Text
! Mark 25 Release. NAG Copyright 2014.
! .. Use Statements ..
     Use nag_library, Only: nag_wp, x04ddf, zpptrf, zpptri
! .. Implicit None Statement ..
     Implicit None
! .. Parameters ..<br>Integer, Parameter
                                    \cdots nin = 5, nout = 6
! .. Local Scalars ..
     Integer :: i, ifail, info, j, n
     Character (1) :: uplo
! .. Local Arrays ..
     Complex (Kind=nag_wp), Allocatable :: ap(:)
     Character (1) :: \text{class}(1), \text{r} \text{ labs}(1)! .. Executable Statements ..
     Write (nout,*) 'F07GWF Example Program Results'
! Skip heading in data file
     Read (nin,*)
     Read (nin,*) n
     Allocate (ap(n*(n+1)/2))! Read A from data file
     Read (nin,*) uplo
     If (uplo=='U') Then
      Read (nin, *) ((ap(i+j*(j-1)/2),j=i,n),i=1,n)
     Else If (uplo=='L') Then
      Read (nin,*) ((ap(i+(2*n-j)*(j-1)/2),j=1,i),i=1,n)
     End If
! Factorize A
! The NAG name equivalent of zpptrf is f07grf
     Call zpptrf(uplo,n,ap,info)
     Write (nout,*)
     Flush (nout)
     If (info==0) Then
! Compute inverse of A
! The NAG name equivalent of zpptri is f07gwf
       Call zpptri(uplo,n,ap,info)
! Print inverse
! ifail: behaviour on error exit
! =0 for hard exit, =1 for quiet-soft, =-1 for noisy-soft
       ifail = 0Call x04ddf(uplo,'Nonunit',n,ap,'Bracketed','F7.4','Inverse', &
         'Integer',rlabs,'Integer',clabs,80,0,ifail)
```

```
Else
  Write (nout,*) 'A is not positive definite'
End If
```

```
End Program f07gwfe
```
#### 10.2 Program Data

```
FO7GWF Example Program Data<br>4<br>'L'
                                                           :Value of N
                                                           :Value of UPLO
(3.23, 0.00)(1.51, 1.92) ( 3.58, 0.00)
 (1.90,-0.84) (-0.23,-1.11) (4.09, 0.00)(0.42,-2.50) (-1.18,-1.37) ( 2.33, 0.14) ( 4.29, 0.00) :End of matrix A
```
#### 10.3 Program Results

F07GWF Example Program Results

Inverse

```
1 2 3 4
1 ( 5.4691, 0.0000)
2 (-1.2624,-1.5491) ( 1.1024, 0.0000)
3 (-2.9746,-0.9616) ( 0.8989,-0.5672) ( 2.1589, 0.0000)
4 ( 1.1962, 2.9772) (-0.9826,-0.2566) (-1.3756,-1.4550) ( 2.2934, 0.0000)
```